# **galera.bet baixar**

- 1. galera.bet baixar
- 2. galera.bet baixar :boa esporte aposta
- 3. galera.bet baixar :estelar estrela bet

## **galera.bet baixar**

#### Resumo:

**galera.bet baixar : Inscreva-se agora em condlight.com.br e aproveite um bônus especial!**  contente:

Todos nós queremos maximizar nossas chances de ganhar dinheiro extra quando jogamos jogos de azar online, e uma forma de fazer isso é por meio de bônus oferecidos por sites de apostas desportivas. Um dos sites de probabilidades mais populares no mundo é a bet365, e um dos principais benefícios de se registrar em galera.bet baixar um site como esse é o bônus de boasvindas que você recebe à primeira vez. Neste artigo, vamos lhe mostrar exatamente como sacar o bônus da galera na bet385, de uma forma simples e fácil.

Passo 1: Registre galera.bet baixar conta na bet365

Antes de tudo, você precisa se registrar em galera.bet baixar uma conta na bet365. Este processo é bastante simples, e exigirá que você forneça algumas informações pessoais básicas, como seu nome, data de nascimento e endereço de email. Além disso, você também terá que criar um nome de usuário e uma senha forte para garantir a segurança da galera.bet baixar conta.

Passo 2: Faça um depósito em galera.bet baixar galera.bet baixar conta bet365 Após o registro concluído, você precisará fazer um depósito em galera.bet baixar galera.bet baixar conta bet365. Existem várias opções de pagamento disponíveis, como cartões de crédito, PayPal e transferência bancária. É importante notar que, em galera.bet baixar alguns casos, você pode precisar se qualificar para o bônus de boas-vindas antes de fazer o depósito, portanto, verifique os termos e condições antes de continuar.

[best casino europe online](https://www.dimen.com.br/best-casino-europe-online-2024-07-05-id-7939.html)

Como usurio registrado, voc pode simplesmente usar a opo de login do Galera. Bet e acessar galera.bet baixar conta clicando no cone "Login" localizado no canto superior direito. Para entrar no cassino, digite o endereo de e-mail e a senha que voc forneceu durante o registro e clique no boto "Login".

Como apostar no Galera Bet? A Galera Bet oferece diversas modalidades esportivas para os seus palpites. Basta selecionar uma delas no menu da esquerda para ver quais os eventos disponveis na tela principal. Escolha uma partida, selecione os mercados desejados e monte seus bilhetes de apostas.

Qual o saque mnimo por Pix na Galera Bet? O saque mnimo por Pix na Galera Bet de R\$ 10 e voc pode retirar uma parte ou a totalidade do seu saldo caso prefira.

### **galera.bet baixar :boa esporte aposta**

### **galera.bet baixar**

No Brasil, cada vez mais pessoas estão se interessando por atividades ao ar livre, como caminhadas, corrida, ciclismo e outras. Uma delas é o **bet fora do ar**, um treino funcional que pode ser praticado em qualquer lugar e em qualquer horário, sem a necessidade de ir a um ginásio ou ter equipamentos especiais.

Mas o que realmente é o bet fora do ar? É uma forma de exercício que combina movimentos naturais do corpo com treinos de força e resistência, visando aprimorar a condição física geral e a saúde em geral. Além disso, é uma ótima opção para quem deseja se exercitar ao ar livre e aproveitar os benefícios da natureza.

#### **galera.bet baixar**

- Facilidade de prática: não é necessário ir a um ginásio ou ter equipamentos especiais, basta sair de casa e escolher um local agradável para praticar.
- Variabilidade de exercícios: é possível combinar diferentes movimentos e treinos, mantendo a rotina diária sempre emocionante e desafiadora.
- Benefícios para a saúde: além de melhorar a condição física geral, o bet fora do ar ajuda a reduzir o estresse, melhorar a saúde mental e fortalecer o sistema imunológico.
- Economia: não é necessário gastar muito dinheiro com assinaturas de ginásio ou equipamentos caros.

### **Como começar a praticar bet fora do ar?**

Antes de começar a praticar bet fora do ar, é importante procurar um local seguro e agradável, como um parque, uma praia ou até mesmo um quintal. Em seguida, é possível começar com exercícios simples, como flexões, abdominais, agachamentos e saltos, e ir aumentando a dificuldade à medida que a condição física vai melhorando.

Além disso, é importante se lembrar de se aquecer antes de começar a treinar e se alongar após a sessão, para evitar lesões e melhorar a recuperação muscular.

Em resumo, o bet fora do ar é uma ótima opção para quem deseja se exercitar de forma divertida, descomplicada e acessível, aproveitando os benefícios da natureza e mantendo a saúde em dia. Então, saia do ar e venha se juntar à galera que já aposta no bet fora do ar!

A Nassau tem três pagamentos - um cada para a frente baixa 9, costas baixas 10 e alta rodada total. BahamasS são muitas vezes referido! Comum dólar em { galera.bet baixar frente a uma os deles, dos seus. lhes,(US R\$ 5 Nassau), significando que cada uma das três apostas vale a pena. quantidade,

dinheiro também é conhecido como 50 100. No jogo profissional,apostas em { galera.bet baixar dinheiro, normalmente. não têm chances que são realmente 50 e50 50. Portanto, os jogadores bem-sucedidos têm que examinar todas as aposta a e fazem à luz das probabilidadem de realmente serem dinheiro". Por exemplo: na roleta "postarar em { galera.bet baixar vermelho ou preto é um negócio par. Aposta:

### **galera.bet baixar :estelar estrela bet**

## **Juiz militar visita instalação galera.bet baixar Guantánamo envolvida galera.bet baixar disputa sobre tortura**

Em um feito inédito, um juiz militar no campo de detenção de Guantánamo Bay visitou uma instalação que anteriormente abrigava um "site negro" da CIA e que hoje é centro de uma

disputa sobre a influência da tortura no julgamento dos acusados dos ataques de 11 de setembro de 2001.

Colonel Matthew N. McCall, o juiz, fez a viagem de cinco milhas até a instalação onde ainda existe o único remanescente conhecido do complexo global de prisões secretas da CIA que existiu entre 2002 e 2009.

A viagem do juiz está relacionada à questão se as confissões dos réus, inclusive as do acusado do papel principal nos ataques, Khalid Shaikh Mohammed, foram voluntárias.

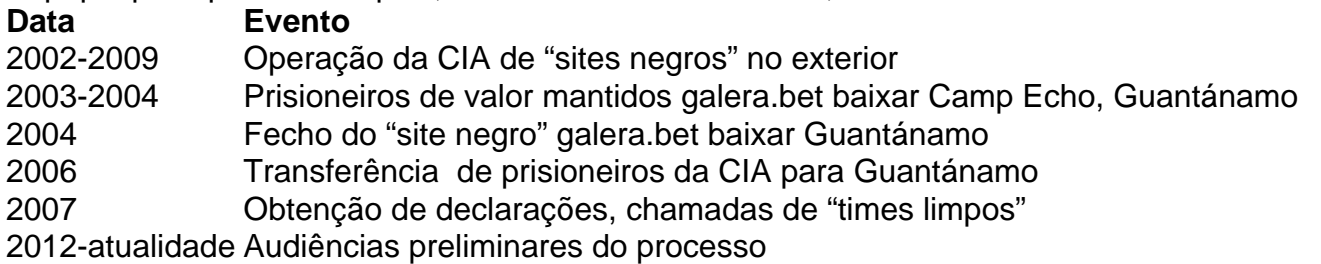

#### **Antecedentes**

A instalação galera.bet baixar questão, chamada Camp Echo, foi usada como um "site negro" da CIA de 2003 a 2004 e, subsequentemente, transformada galera.bet baixar um local para obter declarações dos réus após serem transferidos para Guantánamo galera.bet baixar 2006.

A visita do juiz ocorre enquanto ele se prepara para decidir se as confissões dos acusados sobre os ataques de 11 de setembro de 2001 foram obtidas voluntariamente durante os interrogatórios galera.bet baixar Camp Echo.

Camp Echo desempenhou um papel central nos procedimentos de Guantánamo, uma vez que foi neste local que os réus foram interrogados pela CIA antes dos interrogatórios "limpos" realizados pela equipe do FBI.

Author: condlight.com.br Subject: galera.bet baixar Keywords: galera.bet baixar Update: 2024/7/5 22:17:38